Assignment Crib Sheet

There are two ways to access assignments.

1.

Find the lesson you need to do work for.

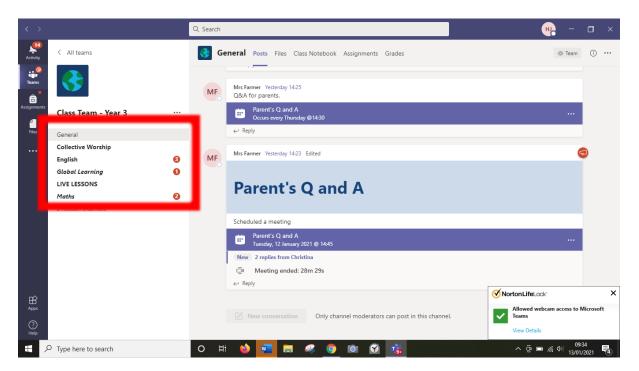

Look in the channel posts for the assignment.

| $\langle \rangle$             |                                                                 | Q. Search                                                                                                    | Ο×              |
|-------------------------------|-----------------------------------------------------------------|----------------------------------------------------------------------------------------------------|-----------------|
| Activity                      | < All teams                                                     | Maths Posts Files Notes © Team                                                                                                    | ···· ·ī         |
| Teams<br>Assignments<br>Files | Class Team - Year 3<br>General<br>Collective Worship<br>English | 7. $\frac{5}{13}$<br>$\frac{1}{13}$<br>$\frac{1}{13}$<br>$\frac$ |                 |
|                               | Global Learning                                                 | 15 3 1 × 5<br>100 20 × 5<br>115                                                                                                    |                 |
|                               | LIVE LESSONS                                                    |                                                                                                    |                 |
|                               | Maths                                                           | Today 🖌 🖱 🔿 🔿 🔊                                                                                                    |                 |
|                               | 2 hidden channels                                               | Assignments 0931<br>Maths task<br>Due 13 Jan<br>View assignment<br>& Reply                                                                                                    | •               |
| Apps<br>Phelp                 |                                                                 | ☑ New conversation                                                                                                    |                 |
| Ħ /                           | O Type here to search                                           | O 🛱 🍓 🚾 🧮 🦧 🧿 🛍 🕜 🤹 🔿 Ô 👘                                                                                                    | *36<br>1/2021 🔞 |

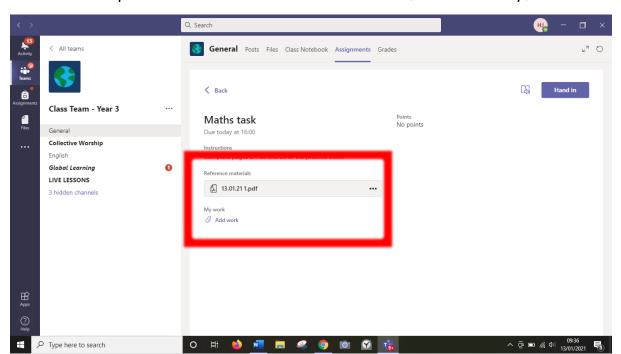

Click on it to open it. Then click on the work attached, if there is any, to view it.

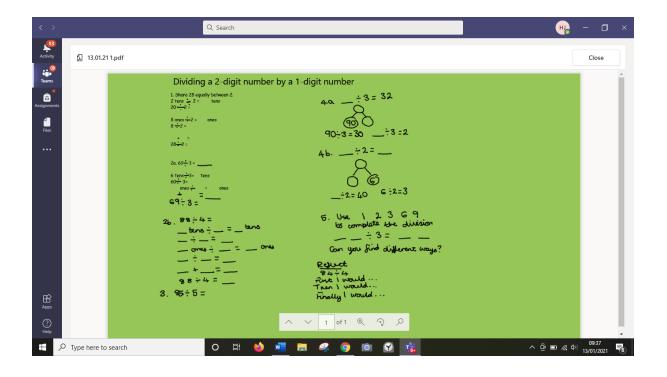

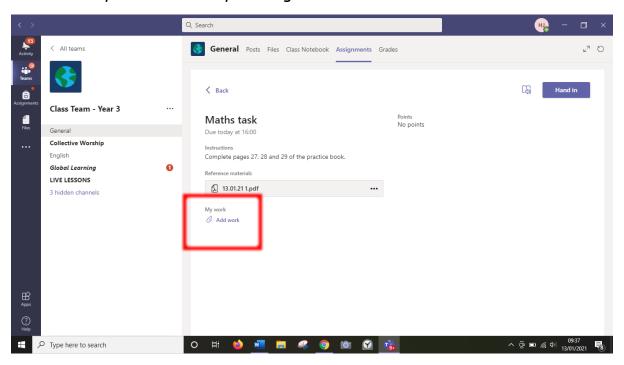

You can add your own work by clicking add work.

Click new file to make a new document or upload from this device if you want to attached a picture or piece of work you have saved to your computer.

| Class Team - Year   Class Team - Year   Big Teams   ConeDrive Charter - Year Kink Charter - Year Big Teams ConeDrive No files available. |                         |
|----------------------------------------------------------------------------------------------------|-------------------------|
| No files available.                                                                                                    | 2 O                     |
| Cancel Attach                                                                                                    | 호 📼 🬾 아) <u>09-37</u> 📢 |

| $\langle \rangle$                                     |                                                                                                    | Q. Search                                     |                                                                                     | ₩ <u></u> – □ ×                  |
|-------------------------------------------------------|----------------------------------------------------------------------------------------------------|-----------------------------------------------|-------------------------------------------------------------------------------------|----------------------------------|
| Activity<br>Teams<br>Activity<br>Teams<br>Assignments | <ul> <li>All teams</li> <li>Class Team - Year</li> <li>General</li> <li>Collective Worship</li> <li>English</li> <li>Global Learning</li> <li>LIVE LESSONS</li> </ul> | ● OneDrive<br>+ New file<br>② Link<br>ੴ Teams | Choose a file type<br>Word document<br>PowerPoint presentation<br>Excel spreadsheet | × Pand in                        |
| Help<br>Help                                          | 3 hidden channels                                                                                                    | Upload from this device                       |                                                                                     | Cancel                           |
| × ±                                                   | 7 Type here to search                                                                                                    | O 🛱 🛀                                         | ) 🚾 🚍 🦃 🧕 🔯 🎼                                                                       | ^ © ■ 🧖 Φ) 09:37<br>13/01/2021 🐻 |

Choose the type of document you want to make.

When you have finished, click the hand in button.

| $\langle \rangle$                      |                               | Q Search                                              | 🦦 – 🗇 ×                 |
|----------------------------------------|-------------------------------|-------------------------------------------------------|-------------------------|
| Activity                               | < All teams                   | General Posts Files Class Notebook Assignments Grades |                         |
| Teams<br>Teams<br>Assignments<br>Files | Class Team - Year 3 ···       | < Back Maths task Points No points                    | C) Hand in              |
| Files                                  | General                       | Due today at 16:00                                    |                         |
| •••                                    | Collective Worship<br>English | Instructions                                          |                         |
|                                        | Global Learning               | Complete pages 27, 28 and 29 of the practice book.    |                         |
|                                        | LIVE LESSONS                  | Reference materials                                   |                         |
|                                        | 3 hidden channels             | 住 13.01.21 1.pdf •••                                  |                         |
|                                        |                               | My work                                               |                         |
|                                        |                               |                                                       |                         |
| ?<br>Help                              |                               |                                                       |                         |
|                                        | P Type here to search         | o 🛱 🥌 📲 🚚 🥥 🔯 🚱 📸                                     | ^ @ ■ 🧖 Φ) 13/01/2021 📲 |

2.

At the side bar this a tab called assignments. Click on this. Here you see your assigned work and completed work.

To complete work follow the steps above.

| $\langle \rangle$   |                                                         | Q Search            |     |   |            |   |   |     | н      | -       | ٥          | × |
|---------------------|---------------------------------------------------------|---------------------|-----|---|------------|---|---|-----|--------|---------|------------|---|
| Activity            | ✓ Assigned<br>To view older assignments, navigate to an | individual class to | am  |   |            |   |   |     |        |         |            |   |
| Teams               | C Maths task<br>Class Team - Year 3 • Due toda          |                     |     |   |            |   |   |     |        | Due to  | day        |   |
| 4<br>Files          | Completed                                               |                     |     |   |            |   |   |     |        |         |            |   |
|                     | _                                                       |                     |     |   |            |   |   |     |        |         |            |   |
|                     |                                                         |                     |     |   |            |   |   |     |        |         |            |   |
|                     |                                                         |                     |     |   |            |   |   |     |        |         |            |   |
|                     |                                                         |                     |     |   |            |   |   |     |        |         |            |   |
|                     |                                                         |                     |     |   |            |   |   |     |        |         |            |   |
| ß                   |                                                         |                     |     |   |            |   |   |     |        |         |            |   |
| Apps<br>(?)<br>Help |                                                         |                     |     |   |            |   |   |     |        |         |            | 1 |
|                     | Type here to search                                     | O₿                  | 🝅 💀 | 4 | <b>9</b> 🕅 | Ŷ | 1 | ~ @ | D // 1 | x) 09:3 | 38<br>2021 | 3 |

## <u>To see feedback on your work</u>

Click on completed.

| < >         | Q, Search                                                                  | - 🗆 ×                                                       |
|-------------|----------------------------------------------------------------------------|-------------------------------------------------------------|
| Activity    | To view older assignments, navigate to an individual class team.           |                                                             |
| eams        | C Maths task<br>Class Team - Vear 3 + Due today at 16:00                   | Due today                                                   |
| Assignments | Completed<br>To view older assignments, navigate an individual class team. |                                                             |
| files       | C Assignment practice<br>Class Team - Rachel Carso                         |                                                             |
|             | C Test 2<br>Class Team - Rachel Carso                                      |                                                             |
|             | C Diary entry                                                              |                                                             |
|             | C How are bays and headlands formed Class Team - Year 3                    |                                                             |
|             | C Character details of Birdman, Gracie and Daniel<br>Class Team - Year 3   |                                                             |
| ∰<br>Apps   | C Page 24, 25 and 26<br>Class Team - Year 3                                |                                                             |
| ?<br>Help   |                                                                            | (1)                                                         |
|             | 🗘 Type here to search 🛛 🔿 🛱 🍅 💆 🧱                                          | へ Ĝ ■ <i>@</i> Φ <sup>09:38</sup><br>13/01/2021 <b>€</b> 8) |

## Here you can see feedback.

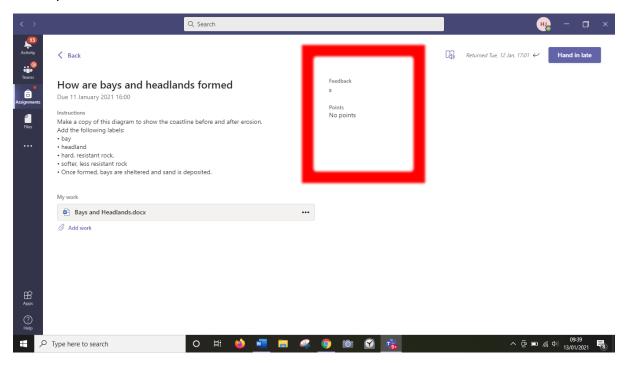